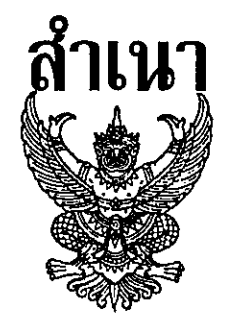

ประกาศสำนักเลขาธิการคณะรัฐมนตรี เรื่อง รายชื่อผู้มีสิทธิเข้าสอบเพื่อวัดความเหมาะสมกับตำแหน่ง (ตำแหน่งเจ้าพนักงานอาลักษณ์ปฏิบัติงาน)

ตามที่สำนักเลขาธิการคณะรัฐมนตรีได้มีประกาศ ลงวันที่ ๘ มกราคม ๒๕๖๓ เรื่อง รับสมัคร ์ คัดเลือกเพื่อบรรจุและแต่งตั้งบุคคลเข้ารับราชการเป็นข้าราชการพลเรือนสามัญ ตำแหน่งเจ้าพนักงาน อาลักษณ์ปฏิบัติงาน และได้ดำเนินการสอบเพื่อวัดความรู้ความสามารถที่ใช้เฉพาะตำแหน่งไปแล้ว นั้น

บัดนี้ ได้รวมคะแนนสอบเพื่อวัดความรู้ความสามารถที่ใช้เฉพาะตำแหน่งเสร็จเรียบร้อยแล้ว ปรากฏว่ามีผู้สอบได้ตามเกณฑ์ที่กำหนดในประกาศรับสมัครคัดเลือกของสำนักเลขาธิการคณะรัฐมนตรี ้ฉบับดังกล่าว จึงขอประกาศรายชื่อผู้มีสิทธิเข้าสอบเพื่อวัดความเหมาะสมกับตำแหน่ง ดังต่อไปนี้

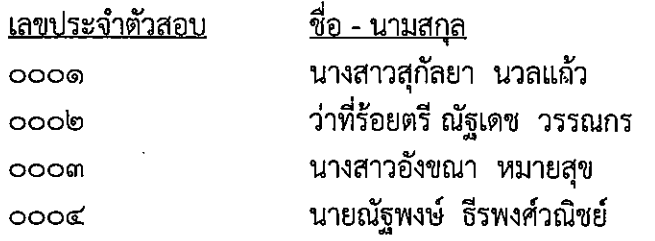

ทั้งนี้ ขอให้ผู้มีสิทธิเข้าสอบเพื่อวัดความเหมาะสมกับตำแหน่งดังกล่าวข้างต้น มาเข้ารับ ึการประเมินความเหมาะสมกับตำแหน่ง ณ สำนักเลขาธิการคณะรัฐมนตรี ตามวัน เวลา ดังต่อไปนี้

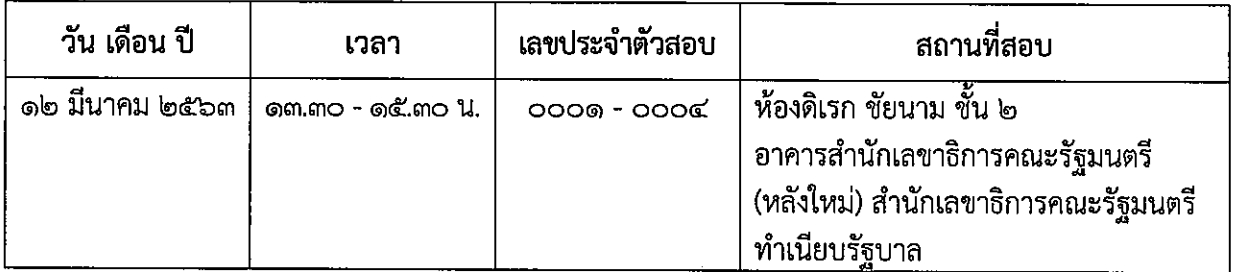

หากผู้ใดไม่มารายงานตัวเพื่อเข้ารับการประเมินความเหมาะสมกับตำแหน่งตามวัน เวลา และ ิสถานที่ดังกล่าว หรือปรากฏภายหลังว่าผู้เข้าสอบรายใดมีคุณสมบัติไม่ตรงตามประกาศรับสมัครคัดเลือก ถึงแม้ว่าผู้สมัครคัดเลือกรายนั้นจะเป็นผู้มีรายชื่อขึ้นทะเบียนเป็นผู้สอบผ่านการวัดความรู้ความสามารถ ที่ใช้เฉพาะตำแหน่ง ตามประกาศของสำนักเลขาธิการคณะรัฐมนตรีฉบับนี้ ก็จะไม่มีสิทธิได้รับการบรรจุและ แต่งตั้งให้เข้ารับราชการในตำแหน่งที่สอบคัดเลือกได้

ประกาศ ณ วันที่ ๓ มีนาคม พ.ศ. ๒๕๖๓

(ลงนาม)

ธีระพงษ์ วงศ์ศิวะวิลาส

(นายธีระพงษ์ วงศ์ศิวะวิลาส) เลขาธิการคณะรัฐมนตรี

สำเนาถูกต้อง

Print C

(นางศรินทร์ลักษณ์ สันป่าแก้ว) นักทรัพยากรบุคคลชำนาญการ